# **Sichere Software programmieren**

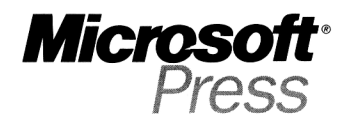

## **Inhaltsverzeichnis**

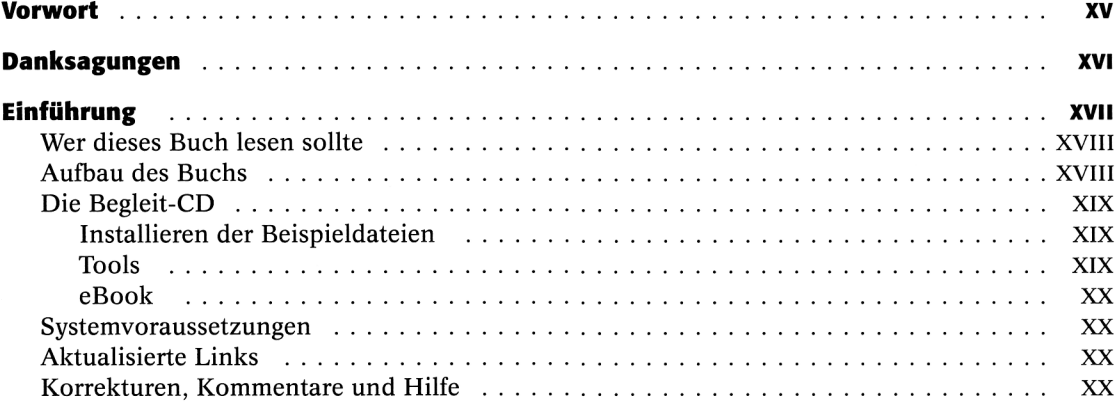

## **Teil I**<br>Sicherheit heute

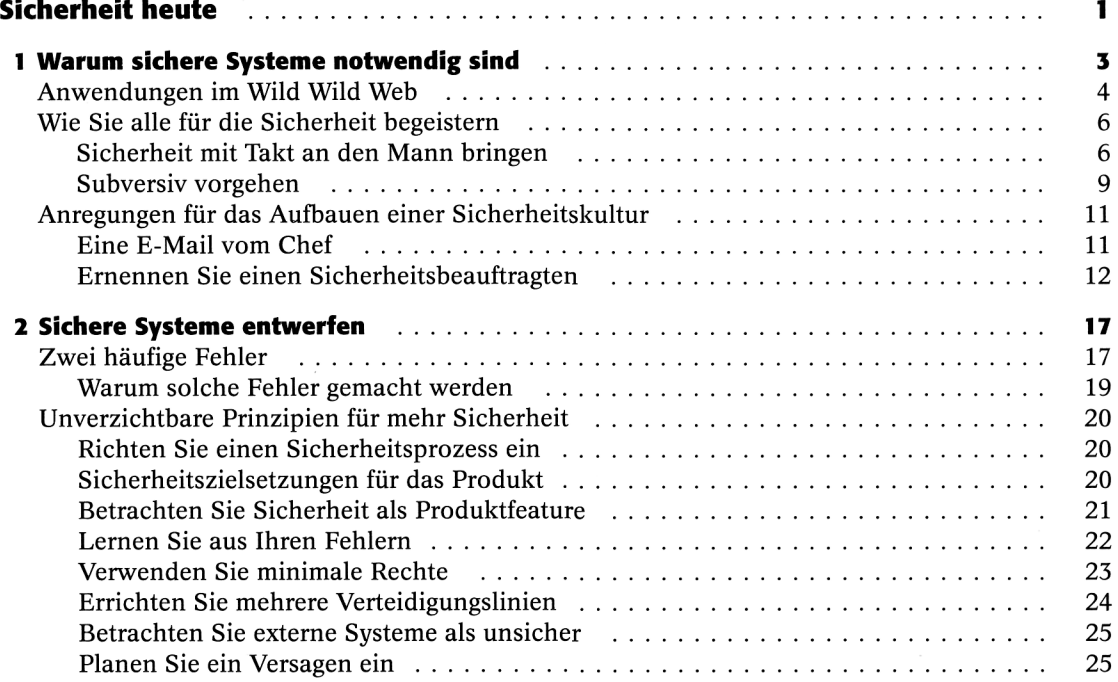

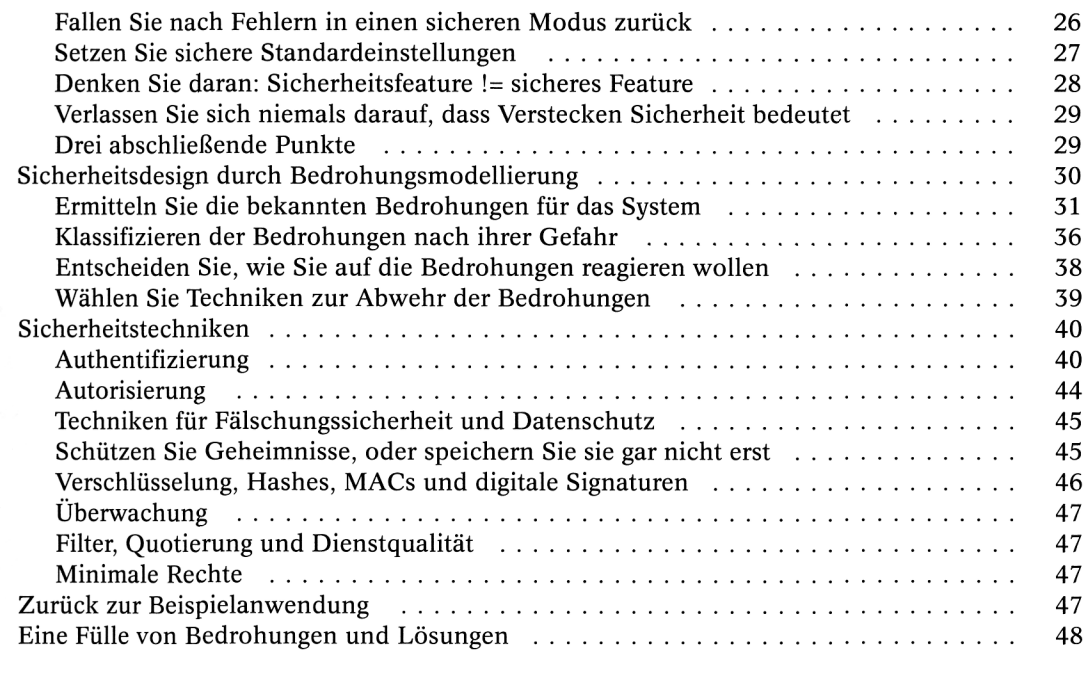

#### **Teil II**

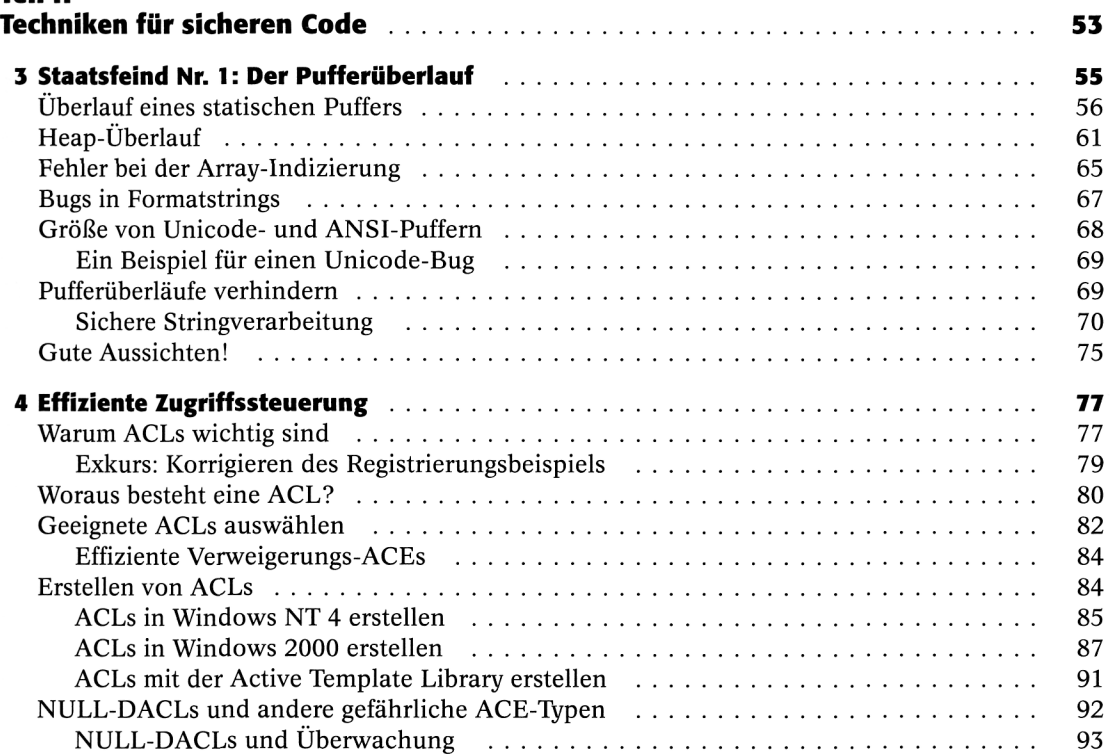

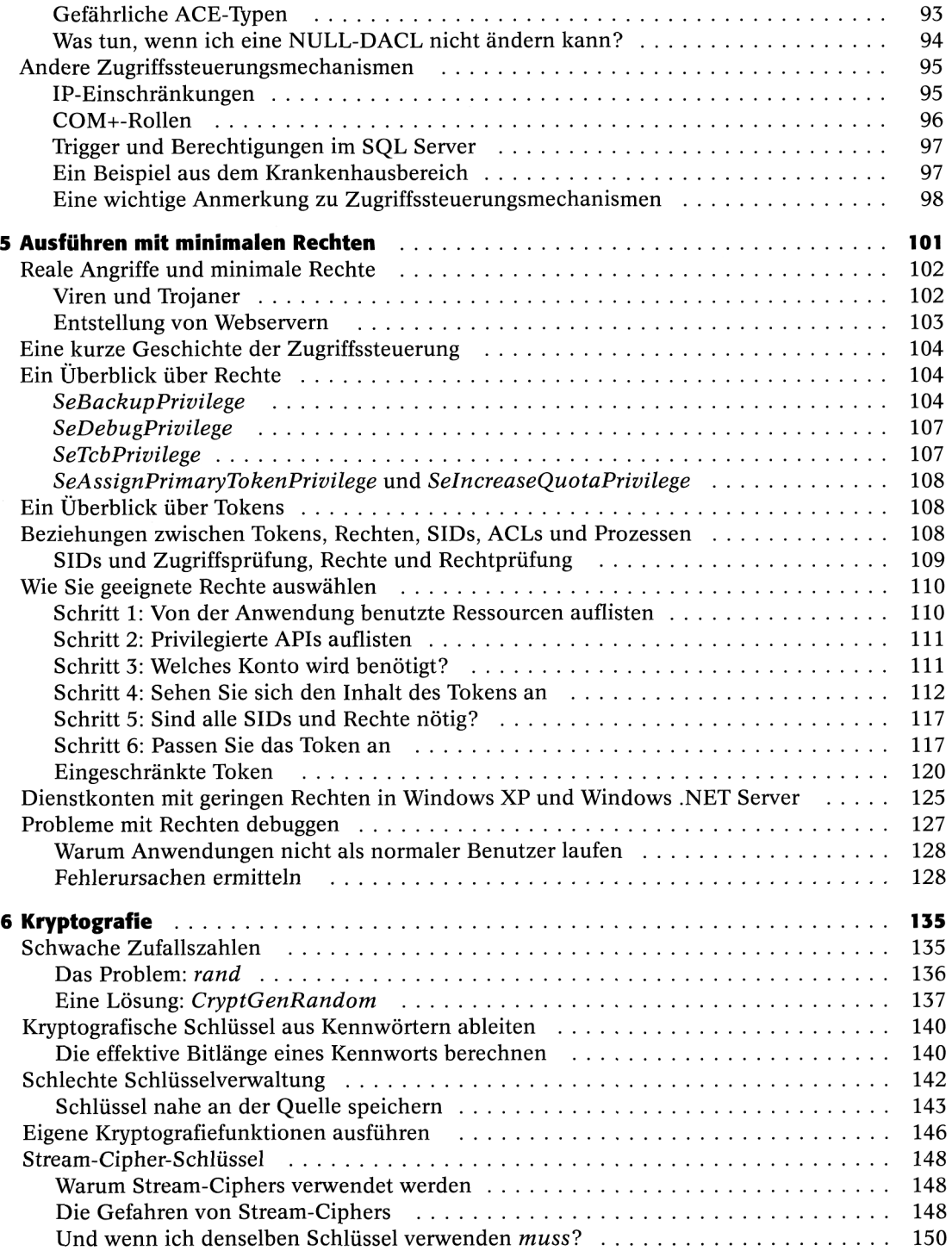

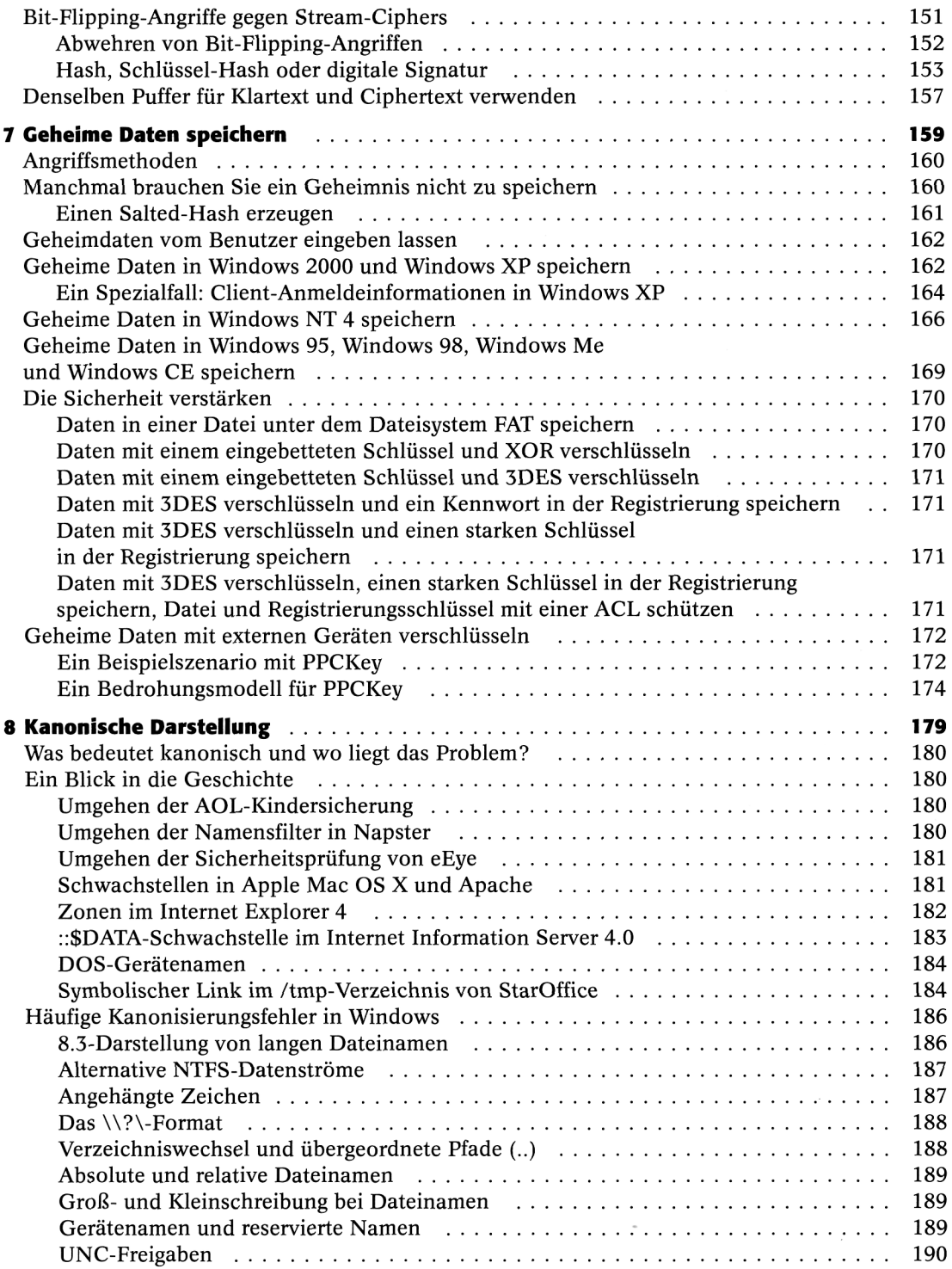

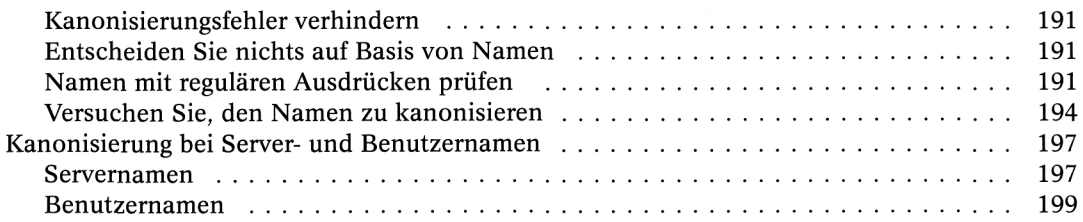

## **Teil III**

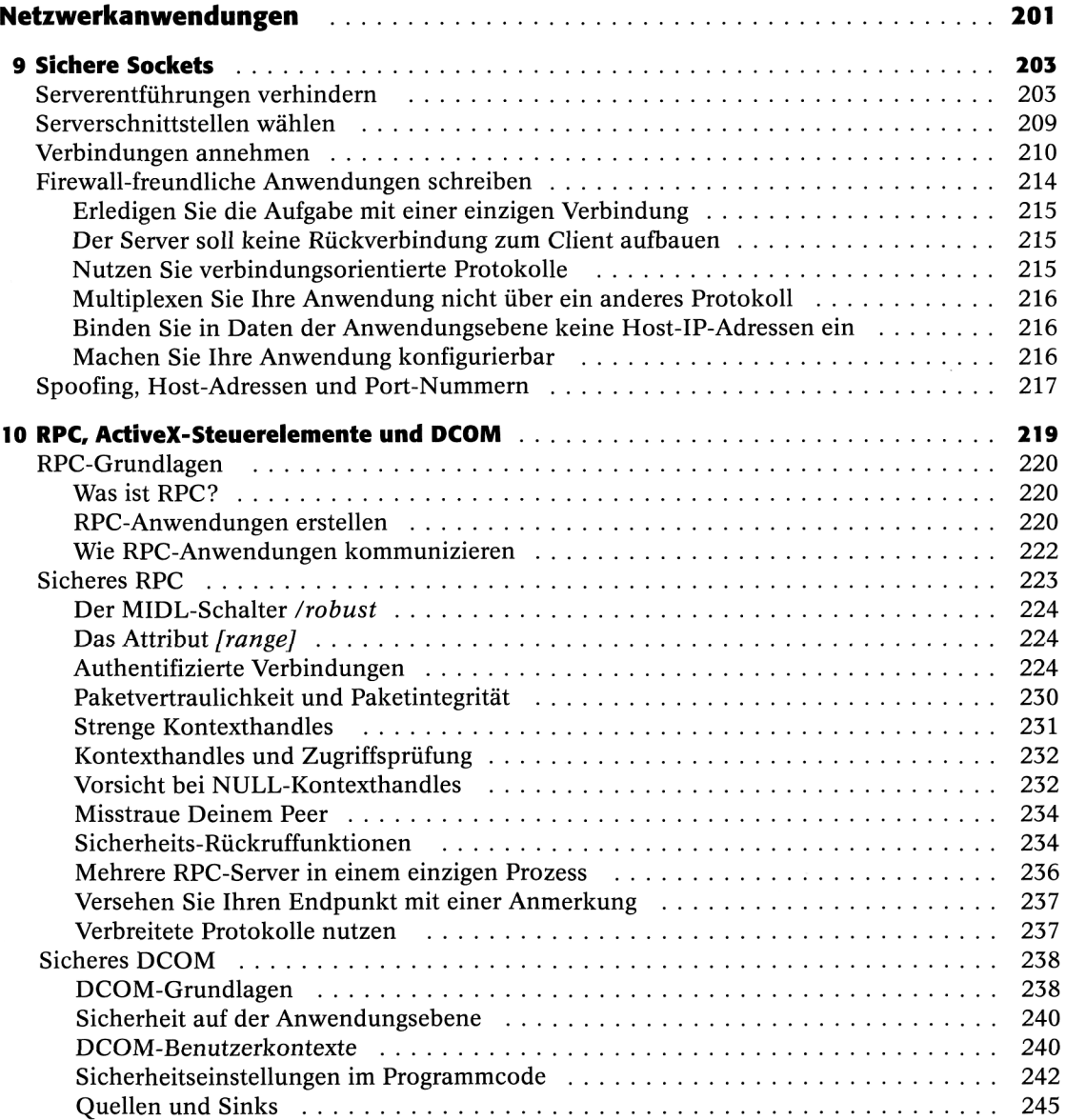

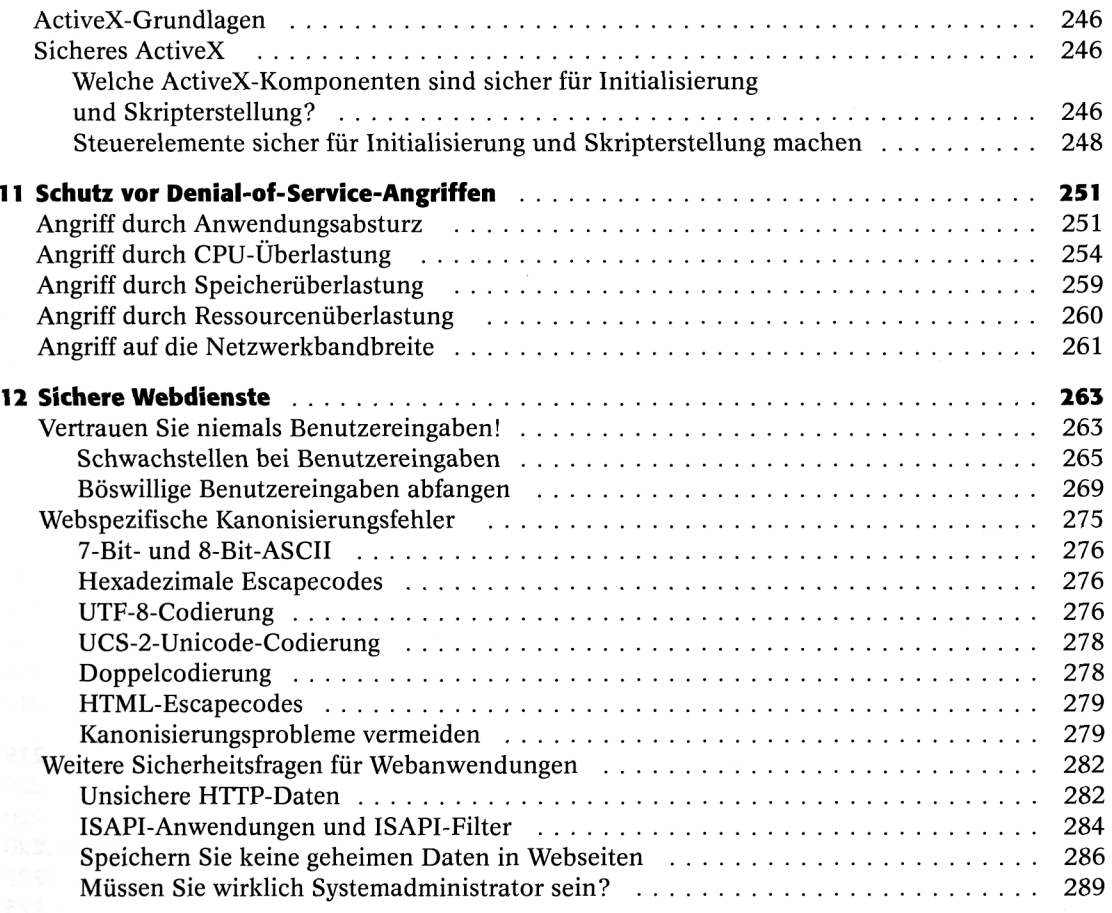

### **Teil IV**

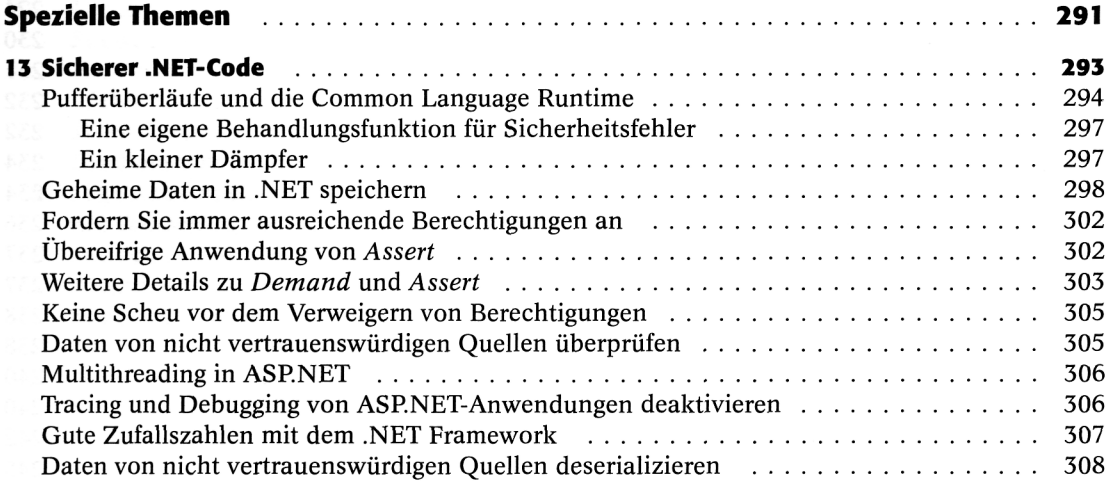

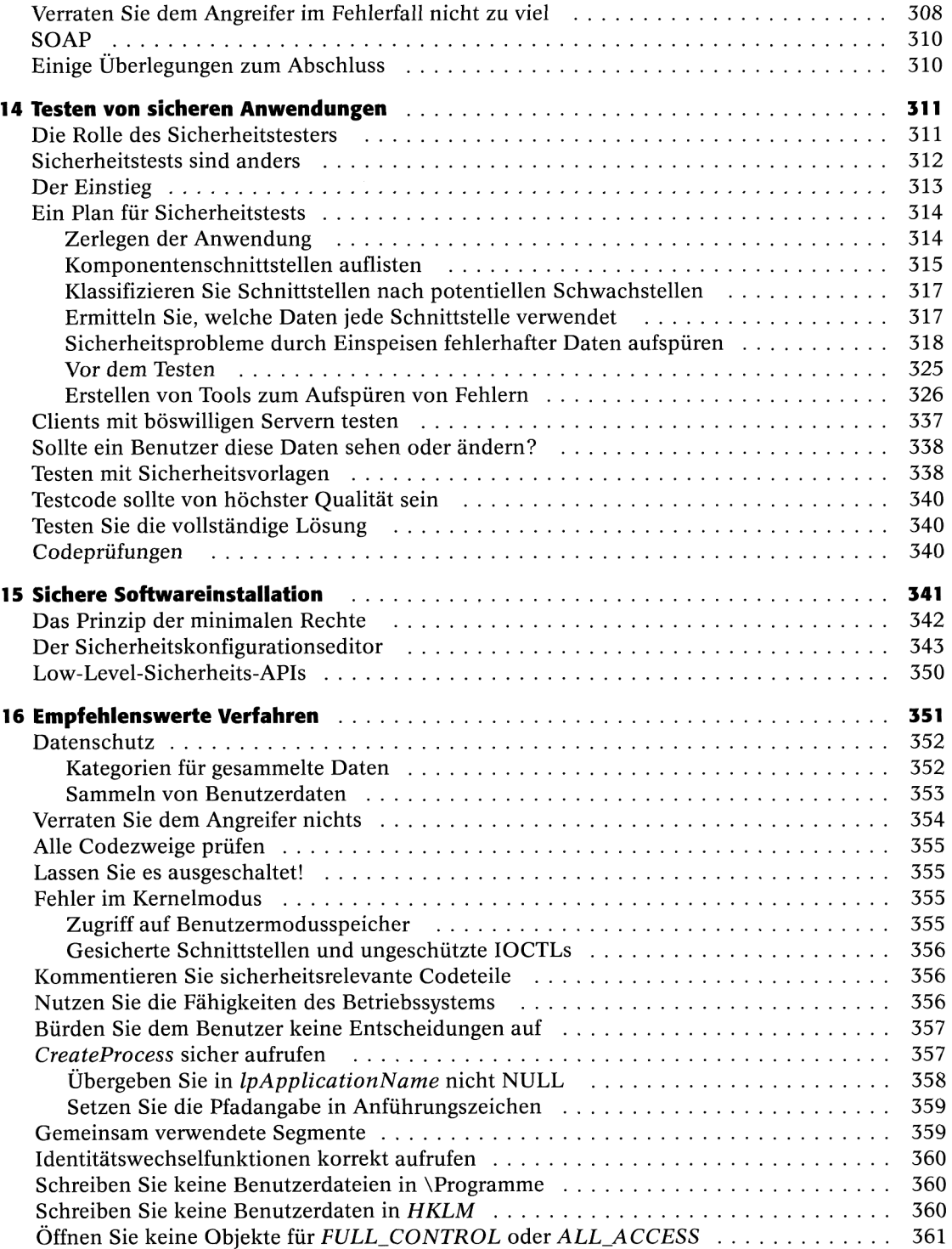

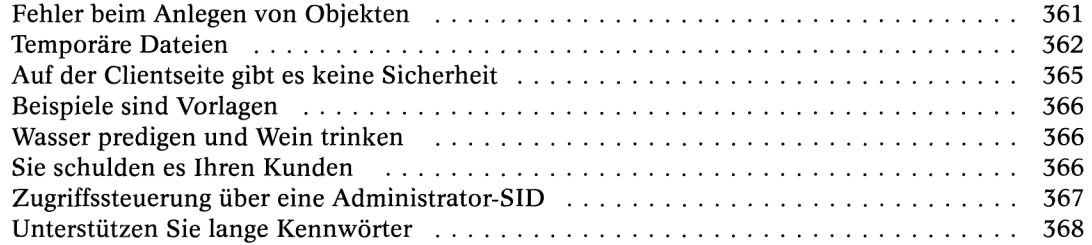

 $\bar{z}$ 

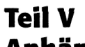

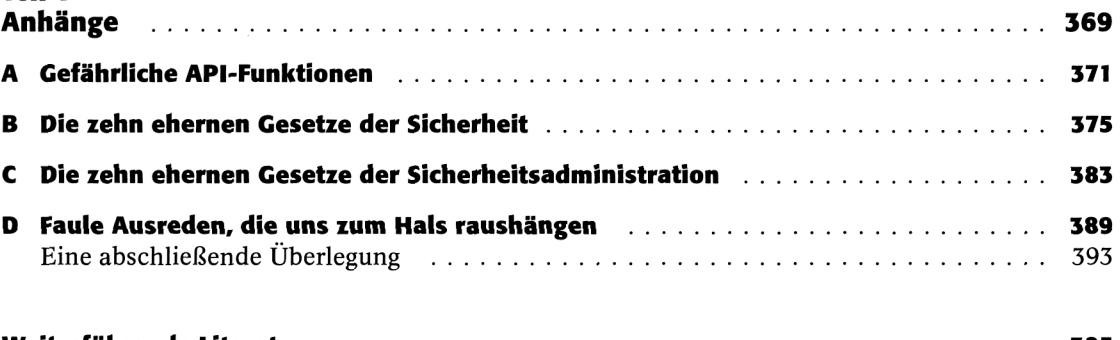

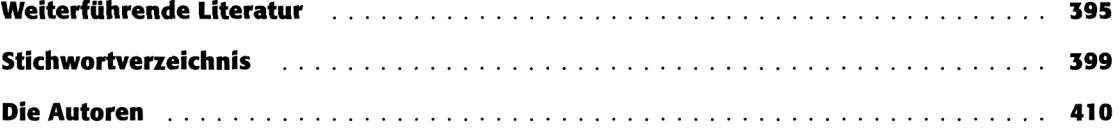